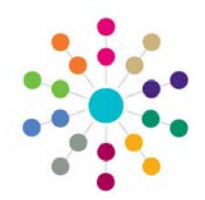

## **Online CSS | People Equipment**

**Menu: Person Search | Links | Equipment**

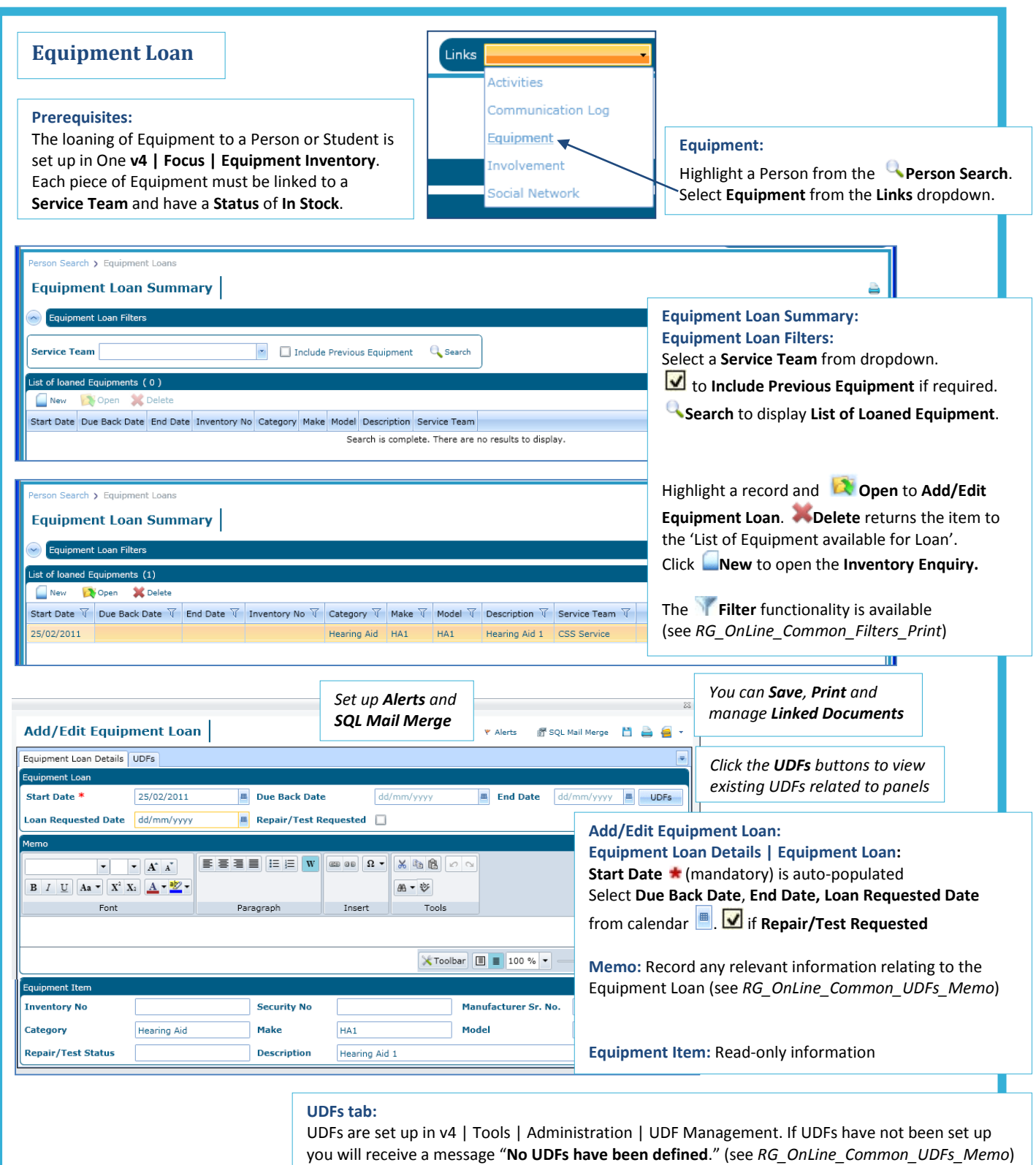

## **CAPITA**

MPORTANT NOTE: © Capita Business Services Ltd. 2018. All rights reserved. No part of this publication may be reproduced,<br>photocopied, stored on a retrieval system, translated or transmitted without the express written cons

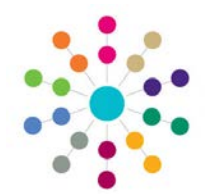

Page **2** of **2**

**Menu: Person Search | Links | Equipment | Equipment Loan Summary | New**

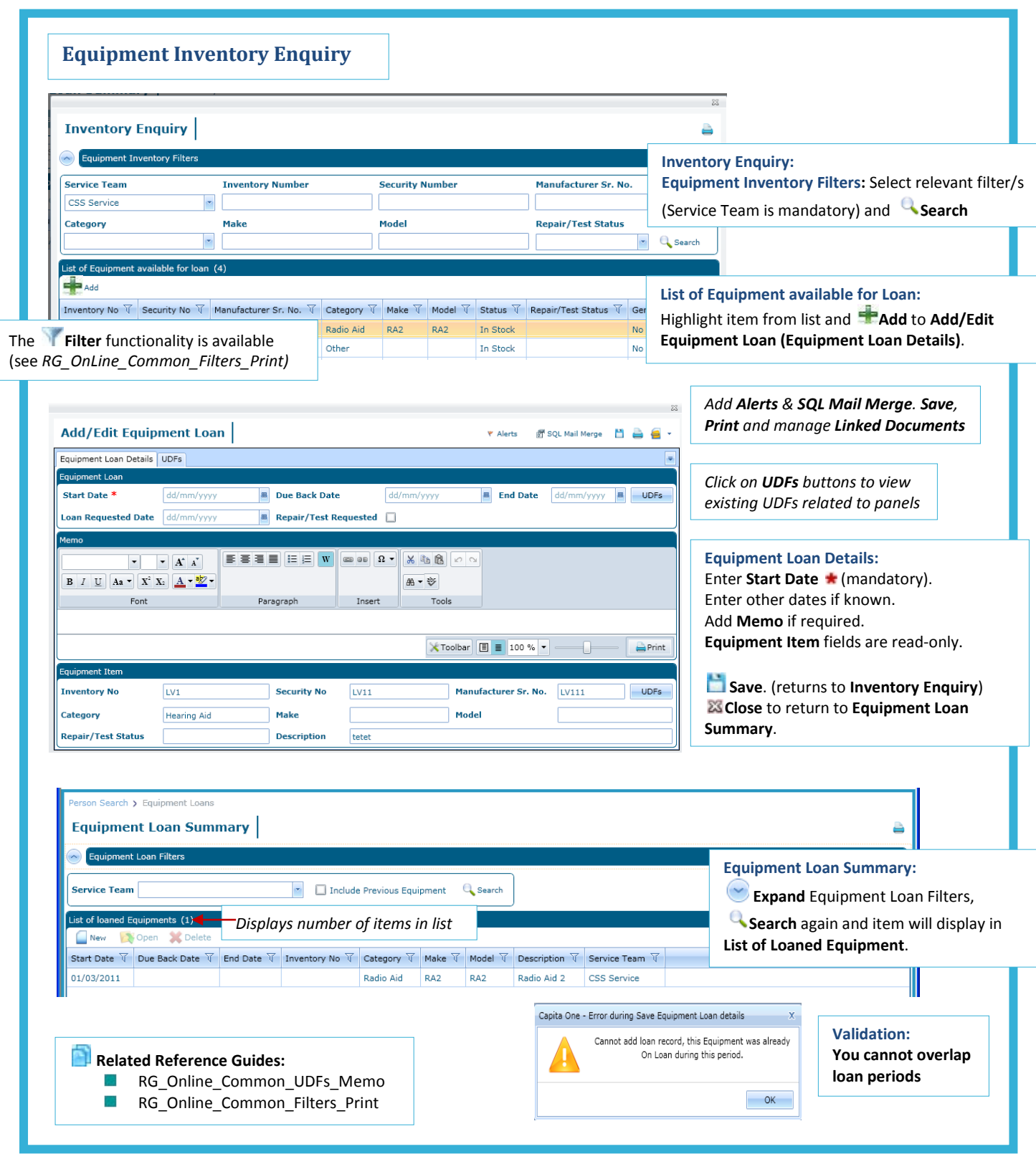

## **CAPITA**

MPORTANT NOTE: © Capita Business Services Ltd. 2018. All rights reserved. No part of this publication may be reproduced,<br>photocopied, stored on a retrieval system, translated or transmitted without the express written cons